**Besoin d'information?** Contactez-nous au 04 72 79 15 75

# **Objectifs**

À l'issue de cette formation, le stagiaire sera autonome sur les nouvelles fonctionnalités.

#### **Public**

Utilisateurs de Sage Gr'Immo.

### **Pré-requis**

Utilisation courante de l'environnement Windows. Bonne maîtrise de Sage Gr'Immo. Niveau de connaissance homogène des participants.

#### **Durée**

2 heures de formation.

# **Conditions**

Une base de formation avec des données actualisées en version 9. Un ordinateur par utilisateur. Un vidéoprojecteur si possible.

#### **Méthodes et moyens pédagogiques**

Exposés théoriques et cas pratiques reposant sur la manipulation du logiciel. La formation est limitée à 3 participants par session.

# **Découvrir les nouvelles fonctionnalités de la V9- Standard**

### **Foncier**

- Ajout d'informations dans la fiche détail opération (apporteur, P.L.U) ■ Ajout des dates de constat d'huissiers complémentaires + ajout de ces dates dans les dates clés de la trésorerie
- Amélioration de la saisie des fonds propres
- Ajout de la saisie des concours bancaires
- Amélioration de la saisie du reversement de la marge
- **Amélioration de l'onglet graphique**

#### **Suivi budgétaire**

- Banque facultatif à l'engagement
- Copie des coordonnées bancaires d'une banque
- Décalage entre constat et paiement possible en jours
	- Rendre le dernier bilan historisé non modifiable
- **Possibilité de masquer les groupes d'information**

# **Travaux**

- Caution en HT ou TTC
- Document associé (publipostage) à partir de la fiche marché
- **Modification de la fenêtre d'affectation des marchés**

# **Fournisseurs**

- Ajout de la norme de règlement dans les fiches factures et acomptes
- Document associé (publipostage) à partir de la fiche marché

**Sage vous conseille…**

**Personnaliser vos formations avec notre formule à la carte « Questions/Réponses »** 

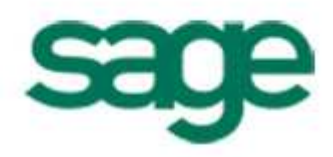

**Besoin d'information?** Contactez-nous au 04 72 79 15 75

# **Objectifs**

À l'issue de cette formation, le stagiaire sera autonome sur les nouvelles fonctionnalités.

#### **Public**

#### Tout public.

### **Pré-requis**

Utilisation courante de l'environnement Windows. Bonne maîtrise de Sage Gr'Immo. Niveau de connaissance homogène des participants.

#### **Durée**

2 heures de formation.

# **Conditions**

Une base de formation avec des données actualisées en version 8. Un ordinateur par utilisateur. Un vidéoprojecteur si possible.

#### **Méthodes et moyens pédagogiques**

Exposés théoriques et cas pratiques reposant sur la manipulation du logiciel. La formation est limitée à 3 participants par session.

# **Découvrir les nouvelles fonctionnalités de la V9- Trésorerie**

# **Fonds propres**

- Saisie des fonds propres généraux
- Saisie de fonds propres détaillés
- **Impact dans les tableaux de trésorerie**
- **Impact dans le bilan de la rémunération des associés**

# **Concours bancaires**

- Saisie d'un emprunt
- Saisie d'une autorisation de découvert
- **Impact sur la trésorerie**
- Impact dans le bilan des intérêts des concours bancaires

# **Marge**

- Saisie automatique
- Saisie manuelle
- **Impact sur la trésorerie**

# **Graphiques de trésorerie**

**Sage vous conseille…**

**Personnaliser vos formations avec notre formule à la carte « Questions/Réponses »** 

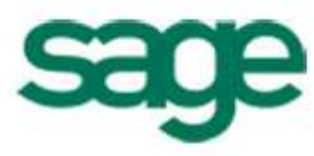

# **Besoin d'information?** Contactez-nous au 04 72 79 15 75

### **Objectifs**

À l'issue de cette formation, le stagiaire sera autonome sur les nouvelles fonctionnalités.

### **Public**

Tout public.

# **Pré-requis**

Utilisation courante de l'environnement Windows. Bonne maîtrise de Sage Gr'Immo. Niveau de connaissance homogène des participants.

### **Durée**

2 heures de formation.

# **Conditions**

Une base de formation avec des données actualisées en version 8. Un ordinateur par utilisateur. Un vidéoprojecteur si possible.

### **Méthodes et moyens pédagogiques**

Exposés théoriques et cas pratiques reposant sur la manipulation du logiciel. La formation est limitée à 3 participants par session.

# **Découvrir les nouvelles fonctionnalités de la V8**

# **Suivi budgétaire**

- **Priorité des formules de calcul**
- Calcul « nombre de lots »
- Visualisation et impression des commentaires
- Nouveaux totaux sur les bilans

# **Trésorerie**

- **Export tableau de trésorerie**
- **Placements**
- Suivi des dividendes

# **Module Acquéreurs**

- Ajout de « frais de dossiers/intérêts intercalaires »
- Ajout de « Prix de gestion Base Ht » dans l'assistant de grille de prix de vente.

# **Module travaux**

Ajout de champs de fusion pour les situations de travaux

# **Module comptable**

Liste des pièces comptables

**Sage vous conseille…**

**Personnaliser vos formations avec notre formule à la carte « Questions/Réponses »** 

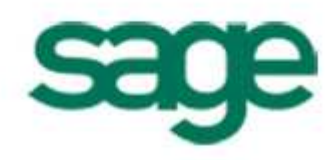

# **Besoin d'information?** Contactez-nous au 04 72 79 15 75

À l'issue de cette formation, le stagiaire en mesure de réaliser l'ensemble des courriers de son activité.

# **Public**

Tout public

# **Pré-requis**

Utilisation courante de l'environnement Windows Bonne maîtrise de Sage Gr'Immo Niveau de connaissance homogène des participants

### **Durée**

2 heures de formation

# **Conditions**

Une base de formation avec des données actualisées en version 8. Un ordinateur par utilisateur. Un vidéoprojecteur si possible.

# **Méthodes et moyens pédagogiques**

Exposés théoriques et cas pratiques reposant sur la manipulation du logiciel. La formation est limitée à 3 participants par session.

# **Sage vous conseille…**

**Découvrez les nouvelles fonctionnalités de la dernière version.** 

**Prix public : 1 ticket** (tickets vendus par carnet de 3 tickets de 2h chacun à 750€ HT ou par carnet de 6 tickets (+1 offert) de 2h chacun à 1500€ HT) N° Agrément : 11 75 32261 75

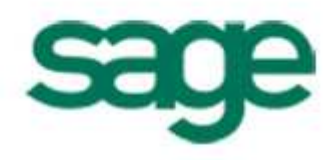

# **Objectifs Personnaliser vos documents associés**

**Découvrir le fonctionnement des documents associés Modifier le courrier modèle Créer un courrier modèle** 

**Besoin d'information?** Contactez-nous au 04 72 79 15 75

À l'issue de cette formation, le stagiaire en mesure de prévoir la trésorerie de son opération.

### **Public**

Monteurs d'opérations immobilières, responsables d'opérations, responsables administratifs et commerciaux, contrôleurs de gestion, trésoriers

### **Pré-requis**

Utilisation courante de l'environnement Windows Maîtriser le métier de montage d'opérations Actualiser les prévisions budgétaires Niveau de connaissance homogène des participants

#### **Durée**

2 heures de formation

#### **Conditions**

Une base de formation avec des données actualisées en version 8. Un ordinateur par utilisateur. Un vidéoprojecteur si possible.

### **Méthodes et moyens pédagogiques**

Exposés théoriques et cas pratiques reposant sur la manipulation du logiciel. La formation est limitée à 3 participants par session.

#### **Sage vous conseille…**

**Complétez vos connaissances avec la journée « suivre et actualiser votre trésorerie »** 

**Prix public : 1 ticket** (tickets vendus par carnet de 3 tickets de 2h chacun à 750€ HT ou par carnet de 6 tickets (+1 offert) de 2h chacun à 1500€ HT) N° Agrément : 11 75 32261 75

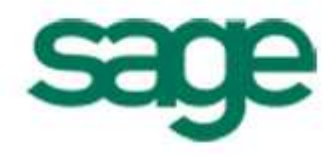

# **Objectifs Etablir votre trésorerie prévisionnelle**

#### **Découvrir les principes généraux**

**Estimer votre prévision de recettes (rythmes de commercialisation, échéancier d'appel de fonds…)** 

**Evaluer vos dépenses (dates clés, échéancier de dépenses…)** 

**Ajuster le montage financier (fonds propres, dividendes, placements, frais financiers…)** 

**Visualiser le tableau prévisionnel de la trésorerie**

# **Besoin d'information?** Contactez-nous au 04 72 79 15 75

À l'issue de cette formation, le stagiaire sera en mesure de suivre et actualiser la trésorerie de son opération.

#### **Public**

Monteurs d'opérations immobilières, responsables d'opérations, responsables administratifs et commerciaux, contrôleurs de gestion, trésoriers

### **Pré-requis**

Utilisation courante de l'environnement Windows Maîtriser le métier de montage d'opérations Actualiser les prévisions budgétaires Niveau de connaissance homogène des participants

#### **Durée**

2 heures de formation

### **Conditions**

Une base de formation avec des données actualisées en version 8. Un ordinateur par utilisateur. Un vidéoprojecteur si possible.

#### **Méthodes et moyens pédagogiques**

Exposés théoriques et cas pratiques reposant sur la manipulation du logiciel. La formation est limitée à 3 participants par session.

#### **Sage vous conseille…**

**Complétez vos connaissances avec la journée « piloter votre activité »** 

### **Prix public : 1 ticket** (tickets vendus par carnet de 3 tickets de 2h chacun à 750€ HT ou par carnet de 6 tickets (+1 offert) de 2h chacun à 1500€ HT) N° Agrément : 11 75 32261 75

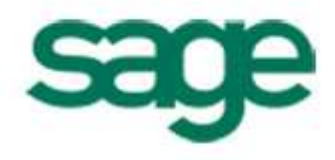

# **Objectifs CODE ENETER EN ENCORET EN ENCORET EN ENGLISEE DE LA CONFERENCIA DE LA CONFERENCIA DE LA CONFERENCIA DE LA CONFERENCIA DE LA CONFERENCIA DE LA CONFERENCIA DE LA CONFERENCIA DE LA CONFERENCIA DE LA CONFERENCIA D**

**Principes généraux Modifier les hypothèses de recettes Modifier les hypothèses de dépenses Adapter le montage financier en conséquence Tableau trésorerie** 

# **Besoin d'information?** Contactez-nous au 04 72 79 15 75

À l'issue de cette formation, le stagiaire sera autonome dans le budget de son opération.

# **Public**

Monteurs d'opérations immobilières

# **Pré-requis**

Utilisation courante de l'environnement Windows Maîtriser le métier de montage d'opérations Actualiser les prévisions budgétaires Niveau de connaissance homogène des participants

# **Durée**

2 heures de formation

# **Conditions**

Une base de formation avec des données actualisées en version 8. Un ordinateur par utilisateur. Un vidéoprojecteur si possible.

# **Méthodes et moyens pédagogiques**

Exposés théoriques et cas pratiques reposant sur la manipulation du logiciel. La formation est limitée à 3 participants par session.

# **Mettre à jour votre budget**

# **Principes généraux**

- **Modifier les hypothèses de recettes**
- **Modifier les hypothèses de dépenses**
- **Adapter le montage financier en conséquence**

# **Tableau trésorerie**

# **Principes généraux**

# **Réaliser les premières hypothèses budgétaires flash**

- **Présentation de la structure budgétaire**
- **Plan budgétaire type et ratio métier**

# **Affiner vos simulations budgétaires avec les hypothèses détaillées**

- Hypothèse budgétaire recette (tranche commerciale, type de lot commercialisé)
- Hypothèse budgétaire dépense (VRD, Construction...)

# **Sage vous conseille…**

**Complétez vos connaissances avec la session « Suivre et Actualiser votre trésorerie »** 

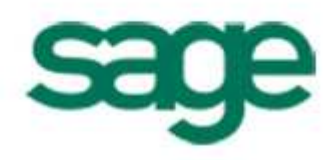

# **Besoin d'information?** Contactez-nous au 04 72 79 15 75

À l'issue de cette formation, le stagiaire maîtrisera le contenu et l'administration du portail.

#### **Public**

Direction, contrôle de gestion

#### **Pré-requis**

Utilisation courante de l'environnement Windows. Bonne maîtrise de Sage Gr'Immo. Niveau de connaissance homogène des participants.

#### **Durée**

2 heures de formation.

# **Conditions**

Une base de formation avec des données actualisées. Un ordinateur par utilisateur. Un vidéoprojecteur si possible.

#### **Méthodes et moyens pédagogiques**

Exposés théoriques et cas pratiques reposant sur la manipulation du logiciel. La formation est limitée à 3 participants par session.

# **Sage Gr'Immo Le Portail** Sage Gr'Immo Le Portail

### **Découvrir Sage Gr'Immo Le Portail**

- Définition de l'objectif du portail : gestion d'indicateurs métiers
- **Présentation de l'ergonomie**
- Comment savoir s'il y a une nouvelle version de mon portail ?
- **Présentation de la page d'aide**

# **Paramétrer les onglets**

- Gestion des onglets
- **Paramétrage en masse de vignettes**
- **Paramétrage par défaut d'un onglet**
- **Import/Export d'un onglet**

### **Présenter les vignettes**

- **Présentation des différents types de vignettes**
- **P** Présentation de la section de paramétrage de chaque vignette
- Copier/Coller
- Déplacer une vignette dans un ou plusieurs onglets
- **Paramétrage en masse de vignettes**
- **Paramétrage par défaut d'un onglet**
- **Import /Export d'une vignette**

### **Administrer le Portail : import/export du Portail**

- Réalisation et sauvegarde d'un paramétrage standard
- **Installation sur différents postes utilisateurs**

#### **Sage vous conseille…**

**Complétez vos connaissances avec la session «Initiation au pilotage »** 

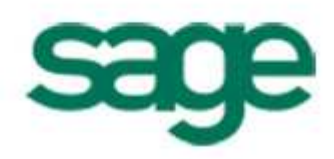